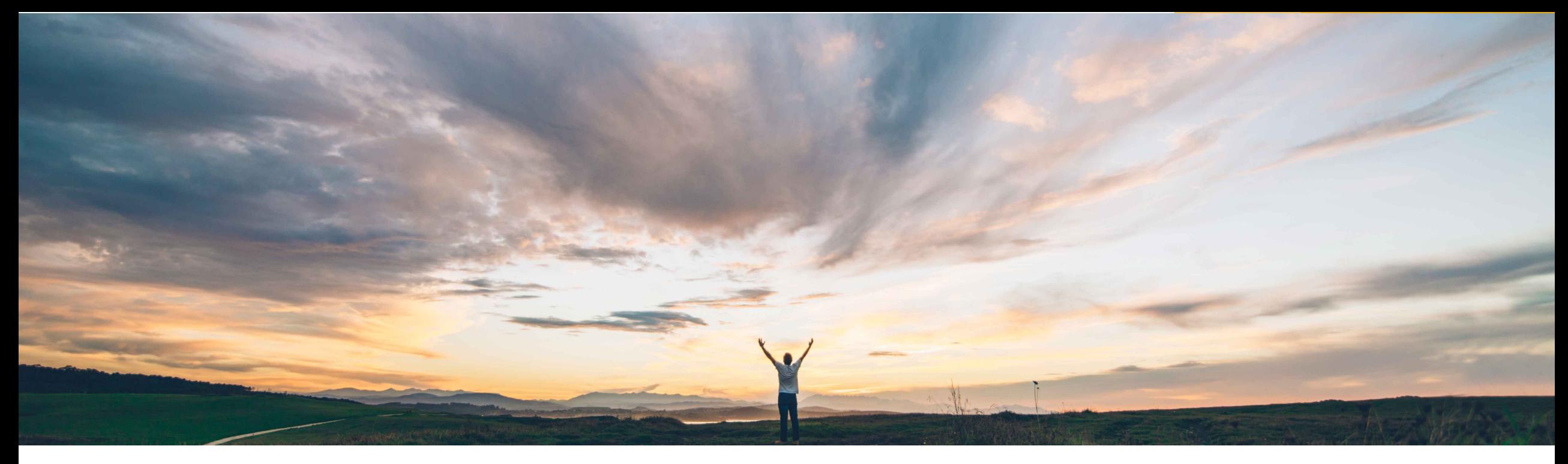

## SAP Ariba

# **Feature at a Glance Suppliers can cancel a failed ship notice**

Roberto Valdovinos, SAP Ariba Target GA: July 2018

CONFIDENTIAL

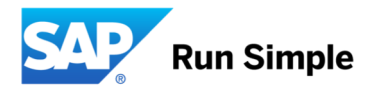

## **Feature at a Glance**

### Introducing: **Suppliers can cancel a failed ship notice**

#### **Customer challenge**

Suppliers were not able to release shipped quantities in case a ship notice failed to be delivered to the buyer's ERP.

To fix these issues, an external manual process and eventually a data fix was needed.

#### **Meet that challenge with SAP Ariba**

When ship notices are not delivered to the buyer's ERP, Ariba Network changes the routing status of the document to *Failed*,.

Suppliers can now cancel a failed ship notice, which releases the shipped quantities specified in the ship notice document.

#### **Experience key benefits**

**Ease of implementation Geographic relevance**

Suppliers will have a mechanism to release shipped quantities in a failed ship notice document, which is the manual cancellation of the document on the Ariba Network.

In addition, if configured, Ariba Network sends a ship notice failure notification. Integrated suppliers will also receive a Status Update Request (SUR) message indicating the ASN failure.

#### **Solution area**

Operational Procurement / Ariba Network / Supplier This feature is "on" by default. No action is required

#### **Implementation information**

to utilize this feature N/A

#### **Prerequisites and Limitations**

© 2018 SAP SE or an SAP affiliate company. All rights reserved. CONFIDENTIAL 2

Low touch / simple

Global